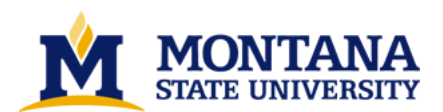

**PEXlib5.2 emulation implementation by Kai Wang**

**A thesis submitted in partial fulfillment of the requirements for the degree of Master of Science in Computer Science Montana State University © Copyright by Kai Wang (1995)**

**Abstract:**

**The PEXLib5.2 draft specification distributed by X consortium is under public review. In the specification, new function interfaces are defined. New primitives, such as cone and sphere are provided. Also some new rendering attributes, such as transparency and texture mapping, are supplied.**

**As my thesis project, I implemented the PEXlib5.2 OCC style functions defined in the PEXlib5.2 draft specification based on PEXlib5.1. With the emulation functions, user's application can run in the PEX5.1 environment just as in the PEX5.2 environment. In this paper, I introduce some background of PEX and PEXlib, analyze the features of PEXlib5.2, and then describe how to implement the PEXlib5.2 functions based on PEXlib5.1** 

## PEXIIb5.2 EMULATION IMPLEMENTATION

# $_{\rm by}$

## Kai Wang

A thesis submitted in partial fulfillment of the requirements for the degree

## $\circ f$

### Master of Science

### $\operatorname{in}$

 $\overline{\phantom{a}}$ 

Computer Science

# MONTANA STATE UNIVERSITY

Bozeman, Montana

November, 1995

N318  $W1856$ 

### **APPROVAL**

of a thesis submitted by

### Kai Wang

This thesis has been read by each member of the thesis committee and has been found to be satisfactory regarding content, English usage, format, citations, bibliographic style, and consistency, and is ready for submission to the College of Graduate Studies.

Chairperson, Graduate Committee Date

### Approved for the Major Department

 $\overline{q}$ Date

Head, Major Department

Approved for the College of Graduate Studies

 $7/96$ 

Graduate Dean

Date

#### STATEMENT OF PERMISSION TO USE

<span id="page-3-0"></span>In presenting this thesis in partial fulfillment of the requirements for a master's degree at Montana State University, I agree that the Library shall make it available to borrowers under rules of the Library.

If I have indicated my intention to copyright this thesis by including a copyright notice page, copying is allowable only for scholarly purposes, consistent with "fair use" as prescribed in the U.S. Copyright Law. Requests for permission for extended quotation from or reproduction of this thesis in whole or in parts may be granted only by the copyright holder.

Signature  $\mu$ Date\_

iii

# TABLE OF CONTENTS

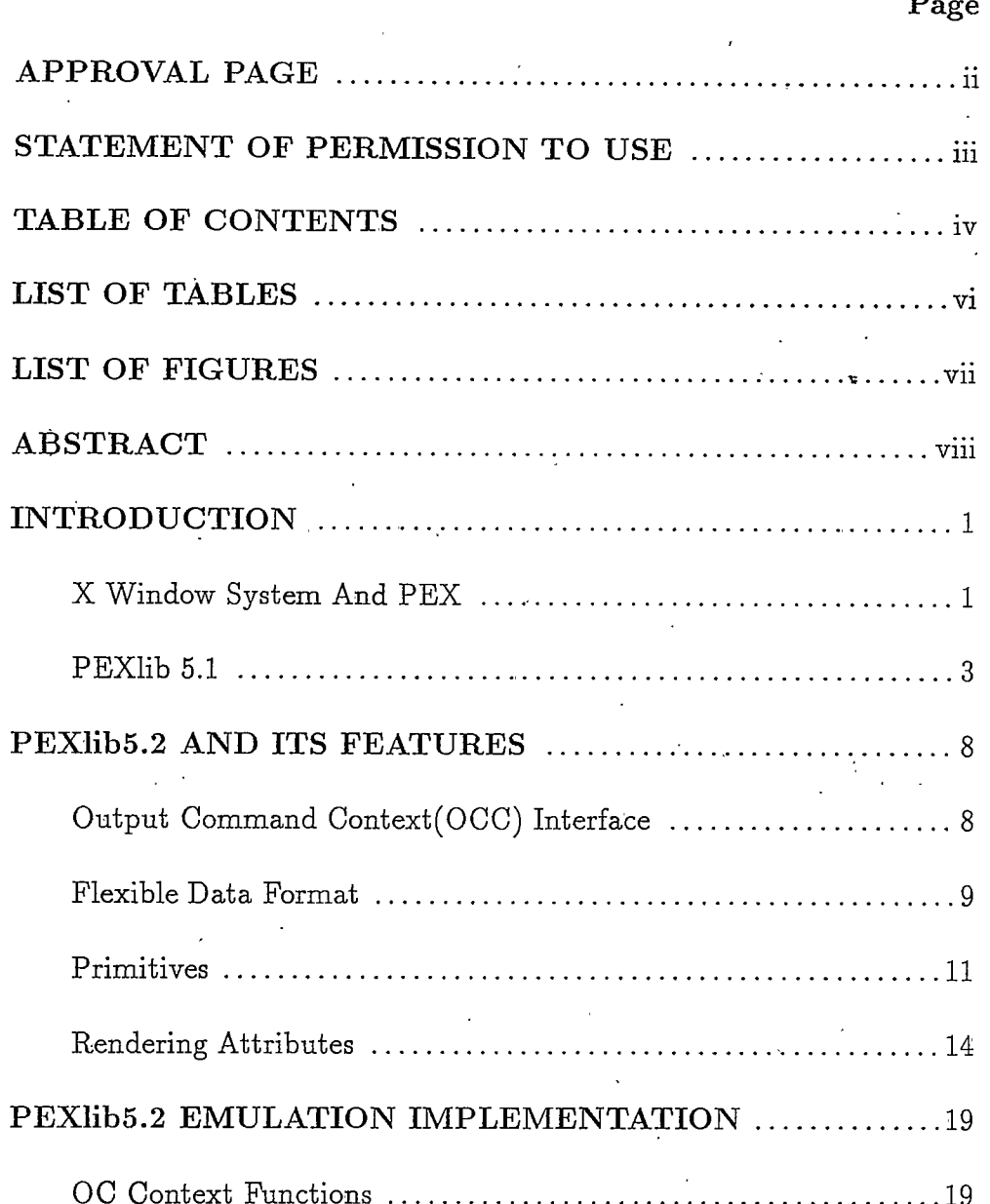

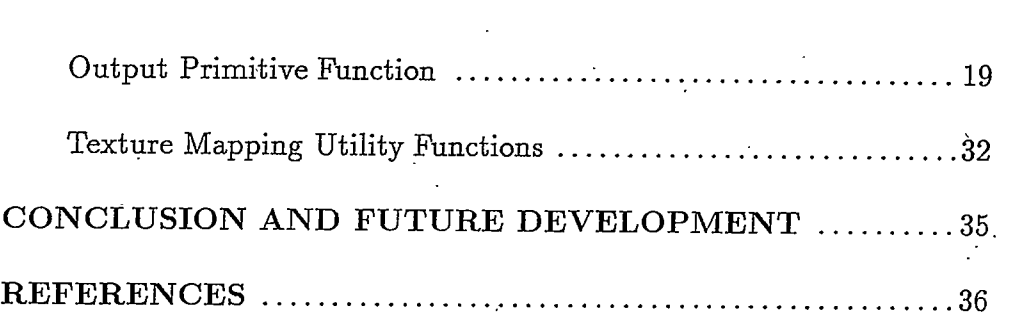

 $\label{eq:2.1} \frac{\partial^2 f}{\partial t^2} \left( \frac{\partial f}{\partial t} + \frac{\partial f}{\partial t} \right) = \frac{1}{2} \frac{\partial f}{\partial t} + \frac{\partial f}{\partial t} \left( \frac{\partial f}{\partial t} + \frac{\partial f}{\partial t} \right) = 0.$ 

 $\label{eq:2.1} \frac{1}{2}\sum_{i=1}^n\frac{1}{2}\sum_{j=1}^n\frac{1}{2}\sum_{j=1}^n\frac{1}{2}\sum_{j=1}^n\frac{1}{2}\sum_{j=1}^n\frac{1}{2}\sum_{j=1}^n\frac{1}{2}\sum_{j=1}^n\frac{1}{2}\sum_{j=1}^n\frac{1}{2}\sum_{j=1}^n\frac{1}{2}\sum_{j=1}^n\frac{1}{2}\sum_{j=1}^n\frac{1}{2}\sum_{j=1}^n\frac{1}{2}\sum_{j=1}^n\frac{1}{2}\sum_{j=1}^n\$ 

 $\frac{1}{2} \left( \frac{1}{2} \right)$ 

 $\mathcal{A}^{\text{max}}_{\text{max}}$ 

 $\mathcal{A}^{\text{max}}_{\text{max}}$ 

# <span id="page-6-0"></span>List of Tables

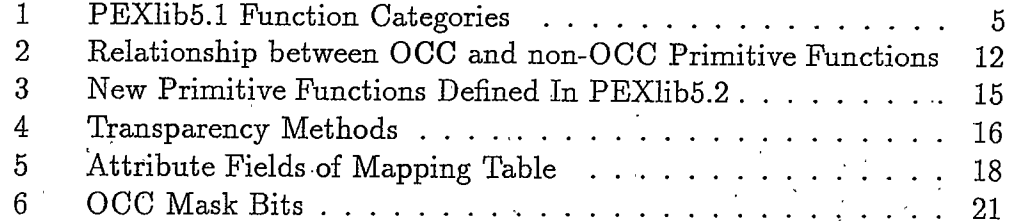

 $\ddot{\phantom{a}}$ 

# <span id="page-7-0"></span>List of Figures

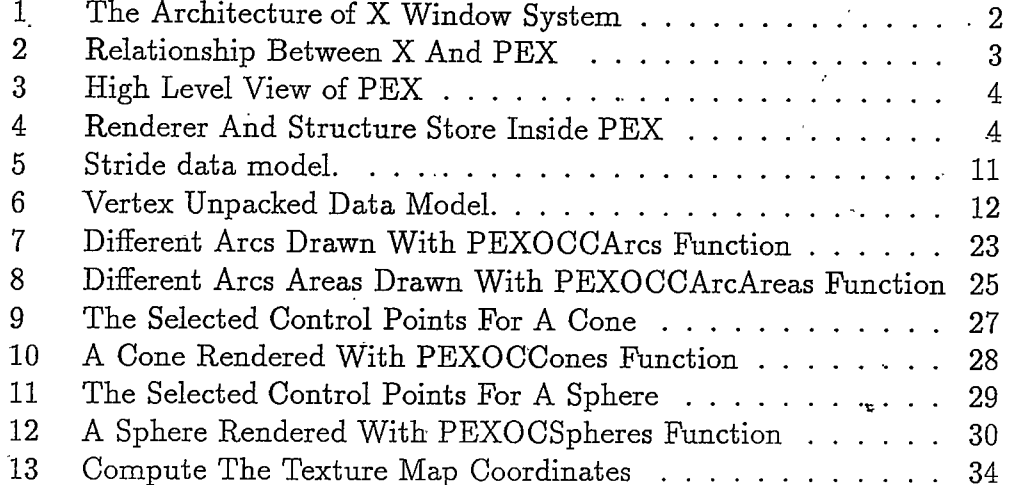

# <span id="page-8-0"></span>**ABSTRACT**

The PEXlib5.2 draft specification distributed by X consortium is under public review. In the specification, new function interfaces are defined. New primitives, such as cone and sphere are provided. Also some new rendering attributes, such as transparency and texture mapping, are supplied.

As my thesis project, I implemented the PEXlib5.2 OCC style functions defined in the PEXlib5.2 draft specification based on PEXlib5.1. With the emulation functions, user's application can run in the PEX5.1 environment just as in the PEX5.2 environment. In this paper, I introduce some background of PEX and PEXlib, analyze the features of PEXlib5.2, and then describe how to implement the PEXlib5.2 functions based on PEXlib5.1.

## **INTRODUCTION**

## <span id="page-9-1"></span><span id="page-9-0"></span>X Window System And PEX

X Window System is a network-oriented windowing system. It provides a network-transparent and vendor-independent operating environment for distributed graphics applications.

X Window System uses a client-server architecture. X server is the piece of the program that controls the display resources, such as keyboard, mouse, and one or more display screens. X client is the user's application program. A client connects with X server to request services or responds to events through X network protocol. The network protocol interface is designed to work either within a single CPU or between CPUs. So the user's client can run locally or on a remote host that can connect with the server. To mask the detail of X network protocol, a C language function package known as Xlib is provided with the X Window System. Xlib is the application program interface to the X network protocol: Clients communicate with the server using functions in Xlib. The X Window System architecture is shown in Figure 1.

The X Window System only provides text and two dimensional graphics. PEX is an extension to the X Window System for supporting three\_dimensional graphics. PEX provides all the common features found in most modern 3D graphics system, but provides them in a way that is seamlessly integrated

with X. In fact, PEX is an extension to the X network protocol. As in the X protocol, a PEX application client communicates with the PEX server using the PEX protocol. The PEX server contains the PEX server extension, which receives and interprets the PEX protocol messages and executes the PEX requests. Just as Xlib is the application program interface to the X protocol, PEXlib subroutine package is provided as program interface to PEX protocol. The applications use functions in PEXlib to create and send PEX protocol messages. Figure 2 shows the relationship between X and PEX.

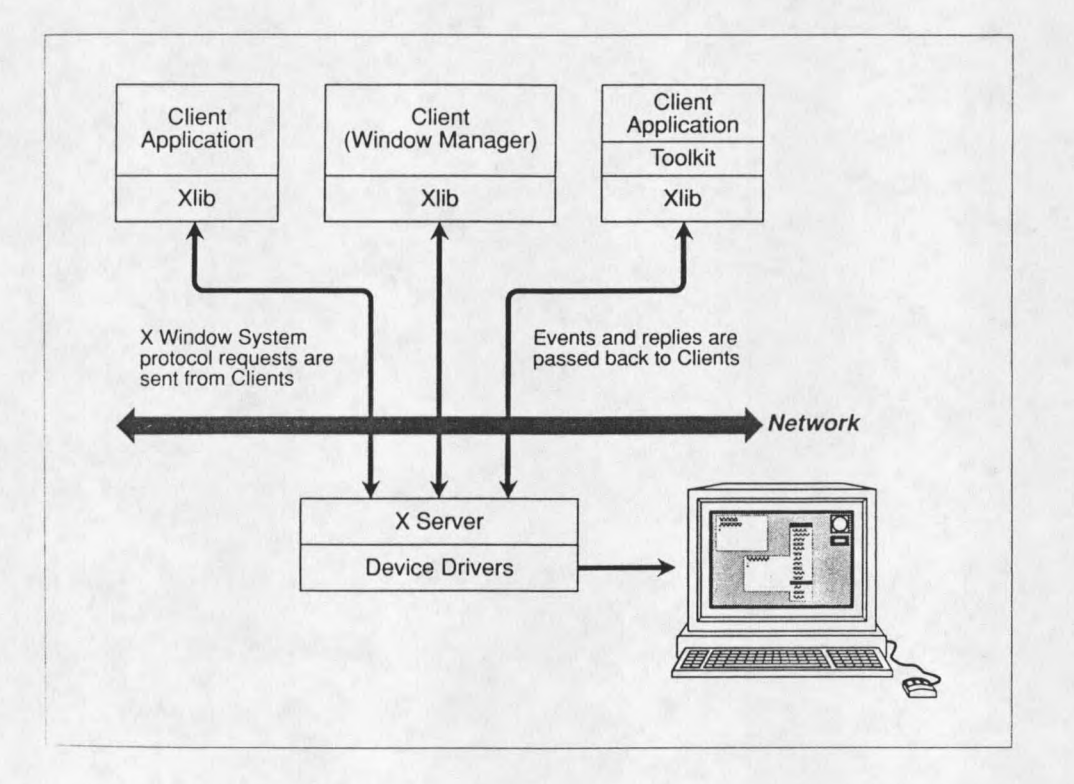

Figure 1: The Architecture of X Window System

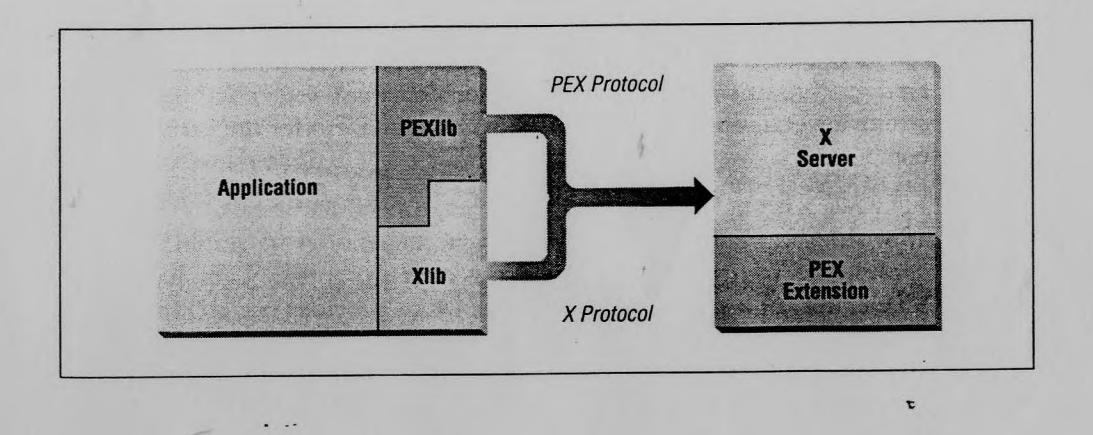

Figure 2: Relationship Between X And PEX

## <span id="page-11-0"></span>PEXlib 5.1

PEXlib5.1 is a C programming interface for PEX protocol. It is a high-level graphics library. In PEXlib a graphic image is composed of primitives and their attributes. Primitives are basic graphic objects like lines and polygons. Attributes control the appearance of primitives, such as color and orientation. An application sends output commands by using PEXlib functions to have PEX server render the primitives and their attributes. Figure 3 shows a high level view of PEX.

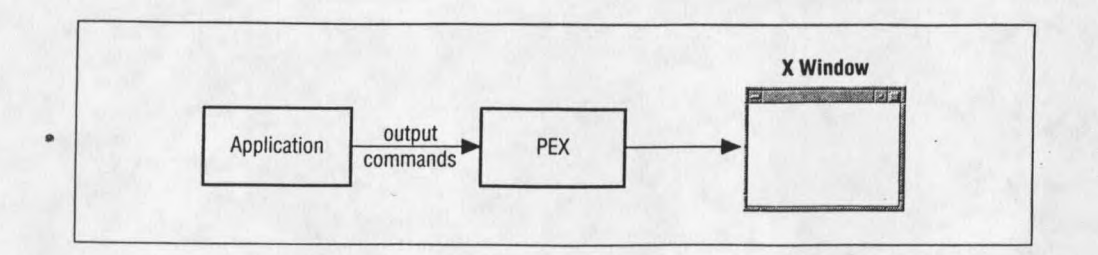

Figure 3: High Level View of PEX

There are two forms for rendering in PEX: immediate mode and structure mode. In immediate mode, the server renders primitives as soon as it receives them. The application must send the primitives and attributes that comprise the image each time the picture is generated. In structure mode, primitives, attributes and other information can be stored for later processing. The image can be regenerated simply by redrawing the contents of each structure. Figure 4 shows a renderer and a structure store inside PEX.

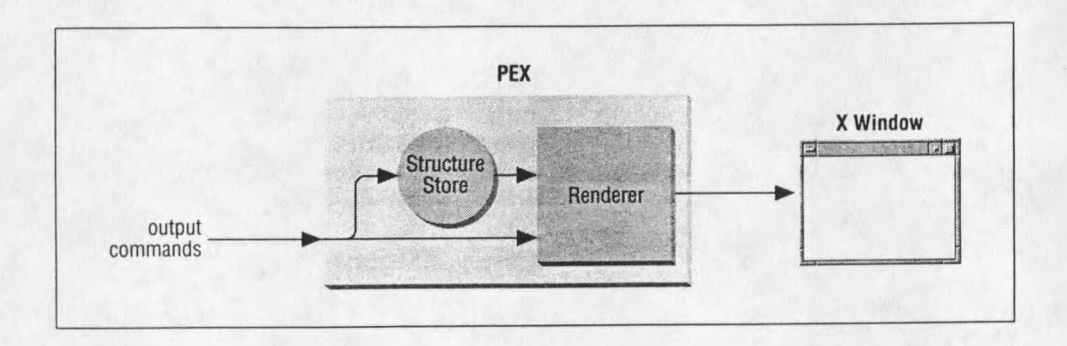

Figure 4: Renderer And Structure Store Inside PEX

 $\overline{4}$ 

PEXlib 5.1 is PEXlib fourth revision. It contains over 200 functions. Table 1 list the categories of PEXlib 5.1 functions.

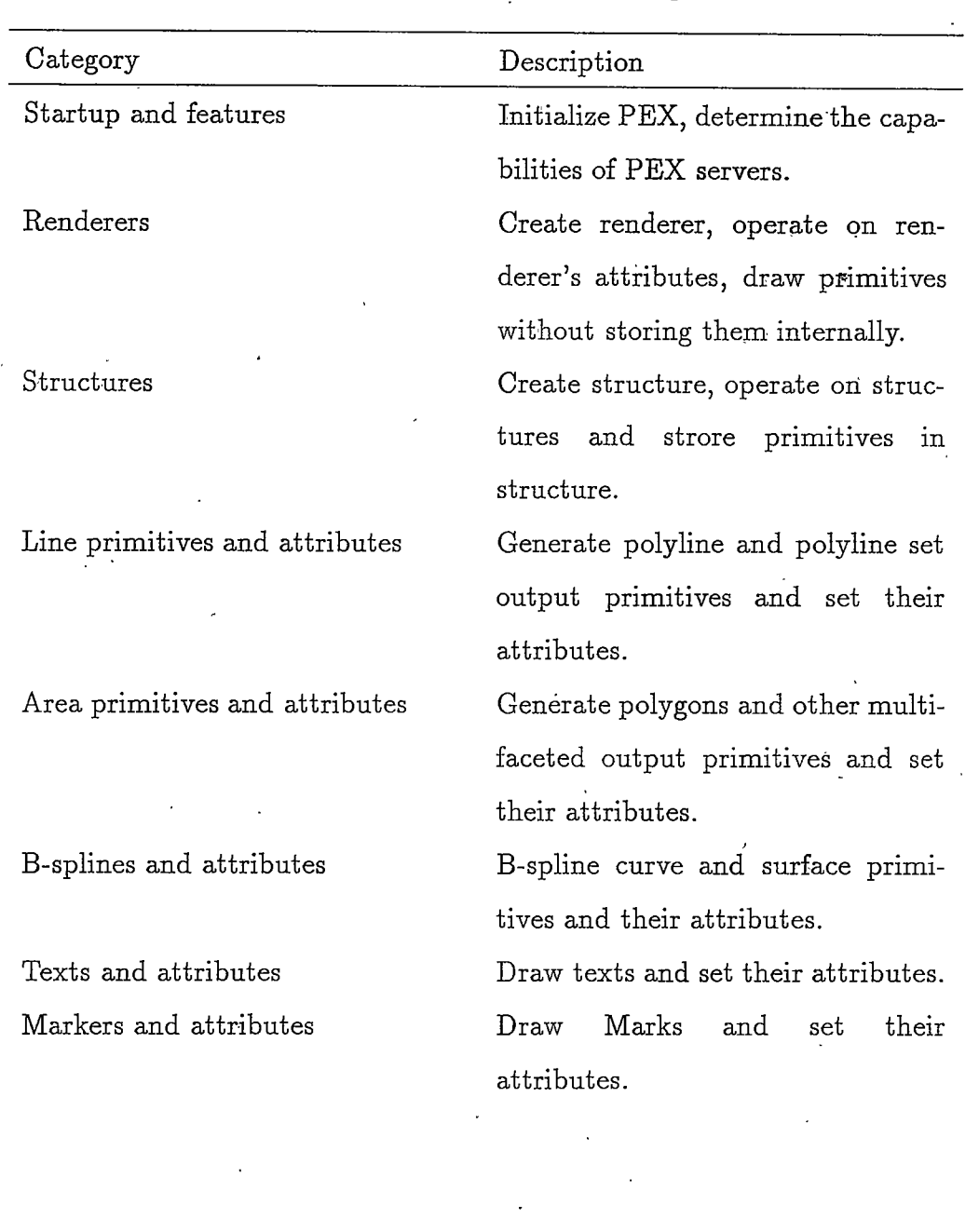

Table 1: PEXlib5.1 Function Categories

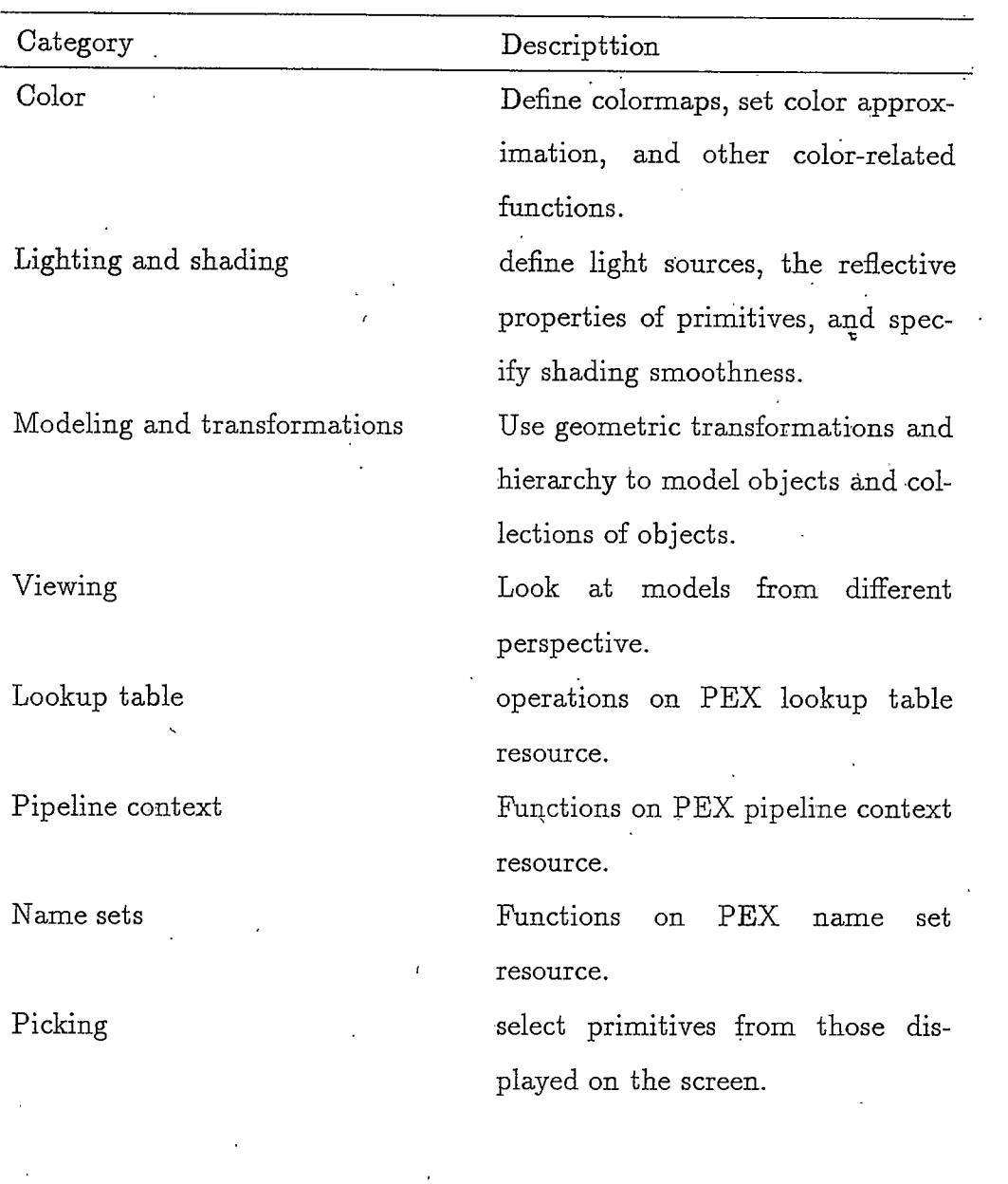

# Table 1:PEXlib5.1 Function Categories(continue)

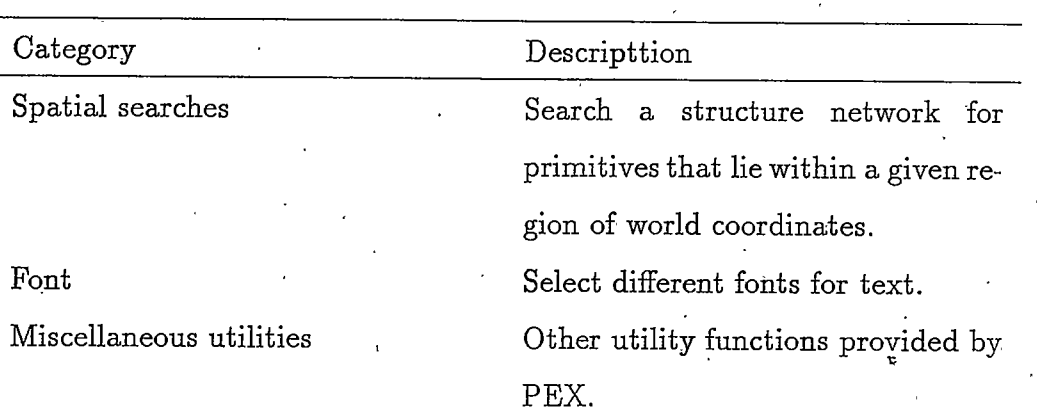

# Table 1:PEXlib5.1 Function Categories(continue)

# PEXIIb5.2 AND ITS FEATURES

<span id="page-16-0"></span>X consortium distributed a draft specification of PEXlib5.2 for public review. There are many new features of PEXlib 5.2 provided in the draft specification. A more convenient programming interface called Output Command Context is used for output primitives. Graphic data can be supplied in flexible data formats. In the specification, new primitives are added, such as arc, sphere and cone. New rendering attributes are provided, such as texture mapping, alpha blending and transparency.

# <span id="page-16-1"></span>Output Command Context(OCC) Interface

In PEXIIb 5.1, the interface for the output command functions is defined as the explicit interface. The explicit interface uses the same first three arguments: display, which specifies the display connection; resource id, which specifies the resource identifier for the targeted renderer or structure; and req\_type, which specifies whether the application renders the output commands immediately, or stores the output commands in a structure. The explicit interface requires that you specify all arguments on every output command function you invoke.

In the PEXlib5.2 specification, a new interface for the output command functions, Output Command Context, is defined. In the Output Command Context interface, a data structure called Output Command Context (OC Context) is used to replace the first three arguments in PEXIib5.1 output command functions. The OC Context is an opaque structure that contains many of the arguments which are commonly found in output command functions. The user's application can use a set of special OC manipulation functions to modify the fields in the opaque OC Context, and then use the OC context in subsequent invocations of output command functions.

The Output Command Context interface has far fewer arguments than the PEXlib5.1 explicit interface, making coding easier and improving performance. In order to guarantee backwards compatibility, the explicit interface defined for PEXlib5.1 is included in the PEXlib5.2 specification. Output command functions defined in PEXlib5.2 have two forms: the original PEXlib5.1 format and OC Context format. But all the new primitive functions defined in the PEXlib5.2 specification only have the OCC form.

## <span id="page-17-0"></span>**Flexible Data Format**

In the PEXlib5.2 specification, data format flexibility is provided for primitives that have facet and/or vertex data parameters. We can supply the graphical data (coordinates, vertex attributes, facet attributes, and floatingpoint data) in three different forms. The three different forms are packed, stride, and unpacked.

#### o Packed Data Form

The packed form requires user to format the data into packed data structures defined in PEXlib. This is the only form supported in PEXlib5.1. When passing the facet or vertex data structure to OCC style functions, we need to set the surface\_attributes, surface\_vertex\_attributes, line\_vertex\_attributes, color\_type, and data\_model fields in OC Context with correct values.

For PEXlib5.2, sometimes we need to use facet or vertex data that include floating point data. But PEXlib does not provide a set of structure type definition for the data form. Hence, we need to design our own data structure to pass the facet or vertex parameters. There are required orders for the structure definition:

For facet data, the required order is:

PEXColor\* one of the PEXIIb color types, if provided. PEXVector normal, if provided. float $[n]$ . floating point data, if provided.

For vertex data, the required order is:

PEXCoord Center.

PEXColor \* one of the PEXlib color types, if provided.

PEXVector normal, if provided.

unsigned int edges, if provided.

 $float[n]$ floating point data.

o Stride Data Form

The stride data form is more flexible. It allows the user to supply facet or vertex data formatted in application-defined structured arrays without the need to copy the data into the PEXIIb-defined structures when invoking the PEXIib functions. Each structure in the structured array corresponds to data for a single facet or vertex along with other application specific data.

When we want to use the stride data interface, we set data\_model in  $OC$ context to PEXDataStride, and set the OC context values we have to set for packed. In addition, we need to set facet stride or vertex stride in stride structure to the size of each array element. and set the offset members to the offsets of the corresponding facet or vertex data items within the array element. Figure 5 shows the vertex stride data model.

o Unpacked Data Form

The unpacked data interface allows user to supply the facet or vertex data in separate lists for each data type. When using this data interface,

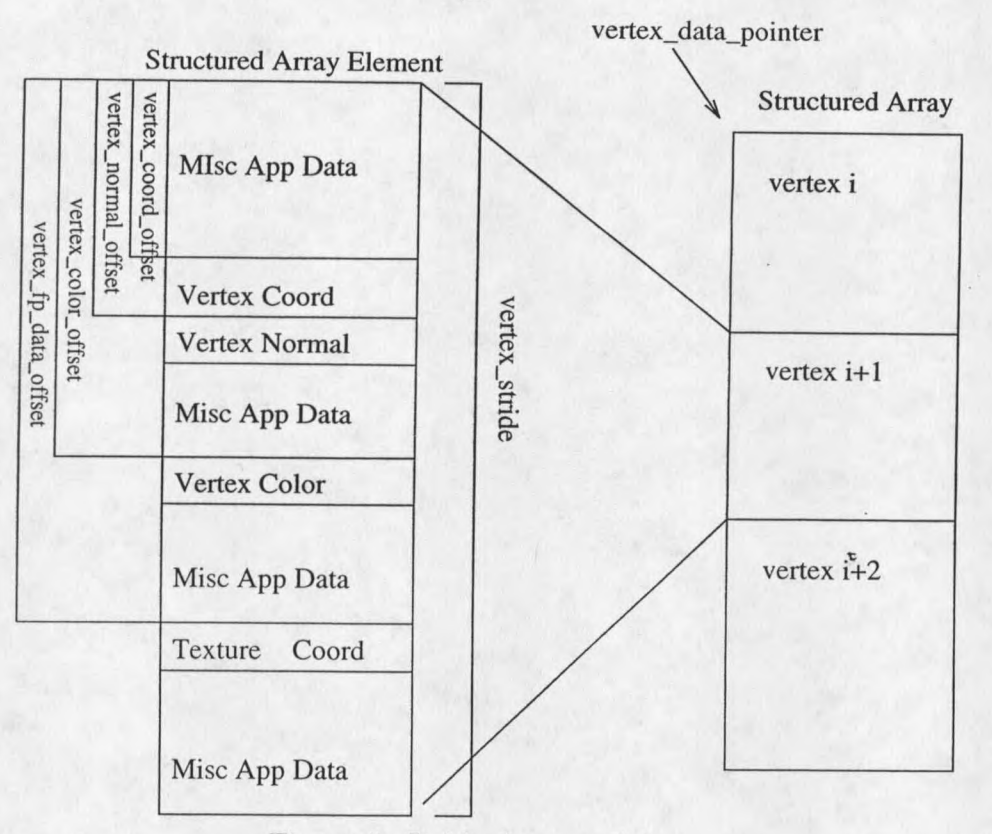

Figure 5: Stride data model.

we set the data\_model OCC member to PEXDataUnpacked and set the corresponding size fields in the OCC. In addition, we need to place the pointers to each of the data arrays in PEXUnpackedFacetData or PEX-UnpackedVertexData structure and pass the address of the structure. Figure 6 shows the vertex unpacked data model.

## <span id="page-19-0"></span>Primitives

In PEXlib5.2, primitive functions defined in PEXlib5.1 have two forms: the original PEXlib5.1 format and the corresponding OC Context style function. Some primitives simply have their OCC version of the functions. Some primitives are reorganized into new OCC functions so that one OCC function can serves the role of several non-OCC function. Table 2 lists the relationship between OCC and non-OCC primitive functions.